## **Graphics Bundle**

### **Chapter 1: Introduction to DevOps**

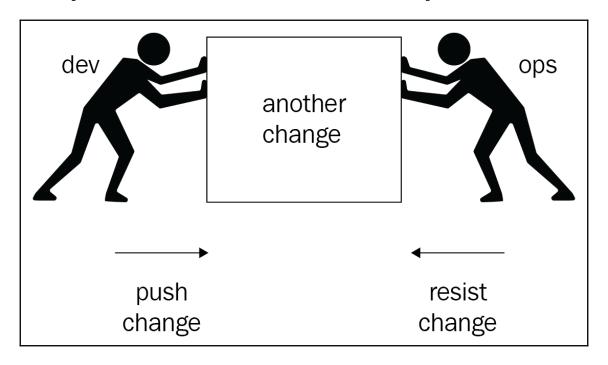

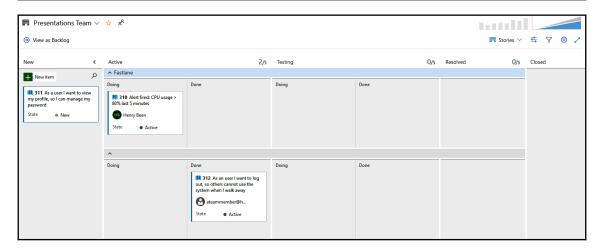

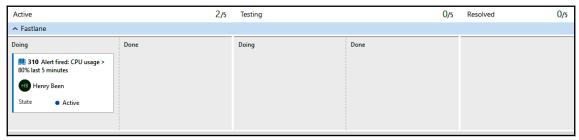

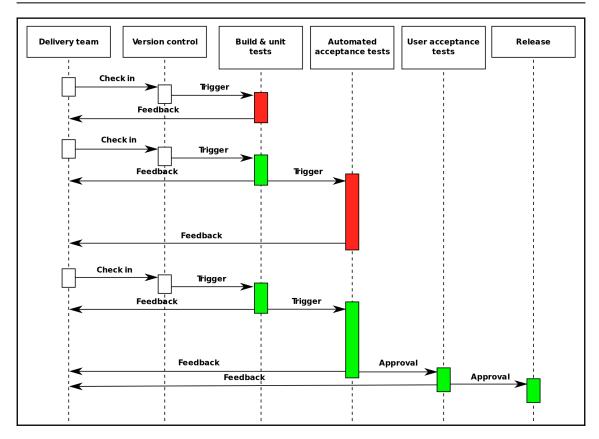

# **Chapter 2: Everything Starts with Source Control**

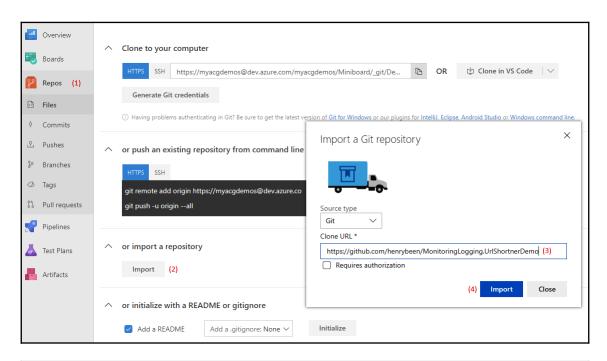

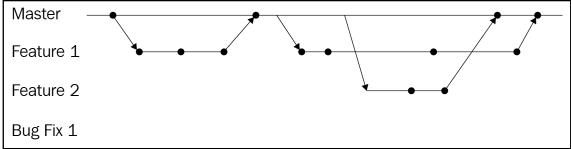

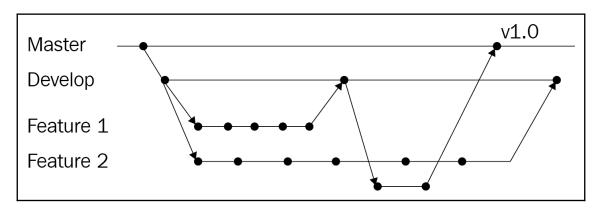

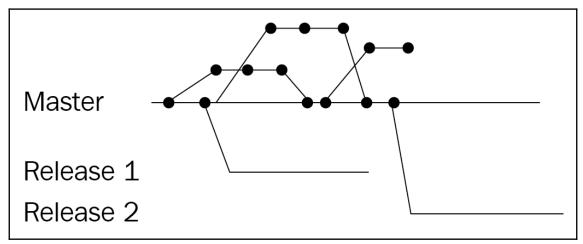

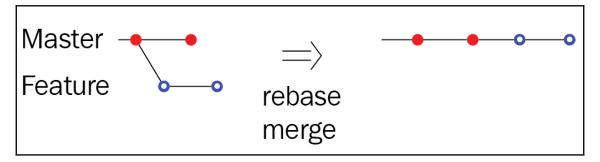

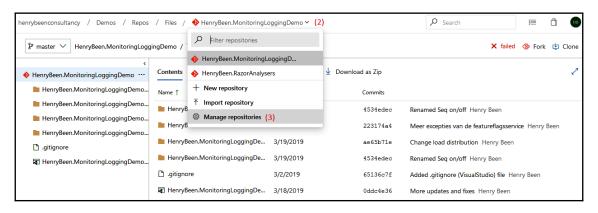

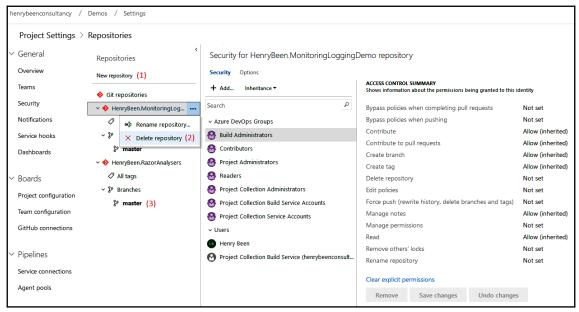

| henrybeenconsultancy / Demos / Settings |                             |                                                                                                    |
|-----------------------------------------|-----------------------------|----------------------------------------------------------------------------------------------------|
| Project Settings > Policies             |                             |                                                                                                    |
| ~                                       | General                     | Policies for: Demos > HenryBeen.RazorAnalysers > master                                                              |
|                                         | Overview                    | ☐ Save changes 5 Discard changes                                                                                     |
|                                         | Teams                       |                                                                                                    |
|                                         | Security                    | Protect this branch  • Setting a Required policy will enforce the use of pull requests when updating the branch      |
|                                         | Notifications               | Setting a Required policy will prevent branch deletion     Manage permissions for this branch on the Security page   |
|                                         | Service hooks               | Require a minimum number of reviewers                                                                                |
|                                         | Dashboards                  | Require a minimum number of reviewers  Require approval from a specified number of reviewers on pull requests.       |
|                                         |                             | Check for linked work items                                                                                          |
| ~                                       | Boards                      | Encourage traceability by checking for linked work items on pull requests.                                           |
|                                         | Project configuration       | Check for comment resolution                                                                                         |
|                                         | Team configuration          | Check to see that all comments have been resolved on pull requests.                                                  |
|                                         | GitHub connections          | Limit merge types  Control branch history by limiting the available types of merge when pull requests are completed. |
| ~                                       | Pipelines                   | Build validation Validate code by pre-merging and building pull request changes                                      |
|                                         | Service connections         | + Add build policy                                                                                                   |
|                                         | Agent pools                 |                                                                                                    |
|                                         | Retention and parallel jobs | Require approval from additional services                                                                            |
|                                         | Release retention           | Require other services to post successful status to complete pull requests. Learn more                               |
| ~                                       | Repos                       | + Add status policy                                                                                                  |
|                                         | Repositories                | Automatically include code reviewers                                                                                 |
|                                         | Policies                    | Include specific users or groups in the code review based on which files changed.                                    |
| ~                                       | Test                        | + Add automatic reviewers                                                                                            |
|                                         | Retention                   |                                                                                                    |

#### **Chapter 3: Moving to Continuous Integration**

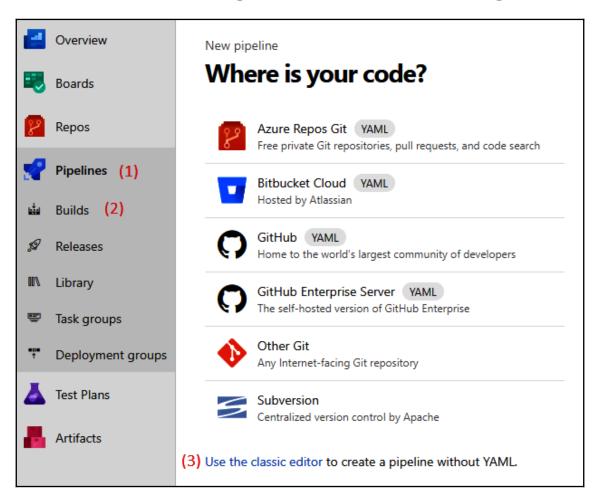

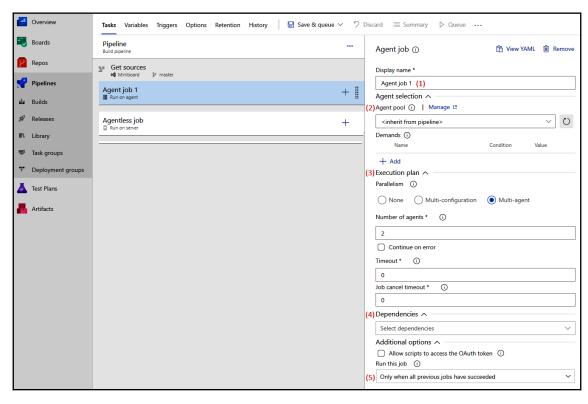

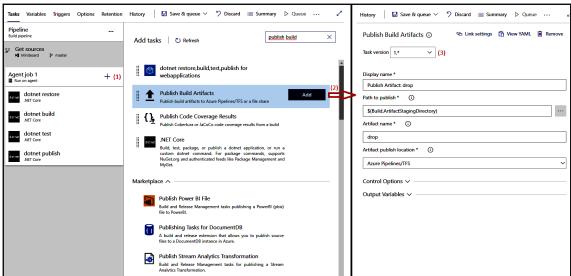

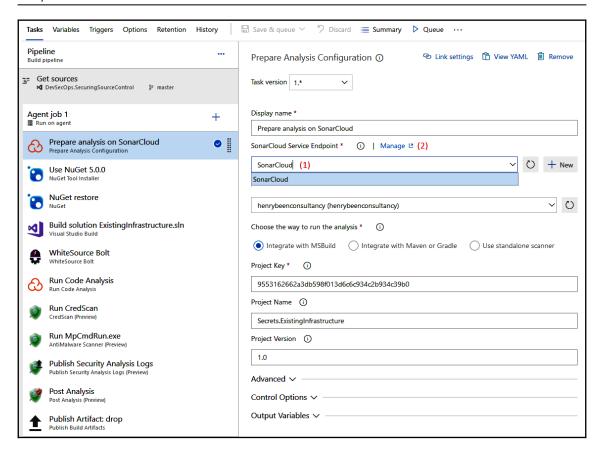

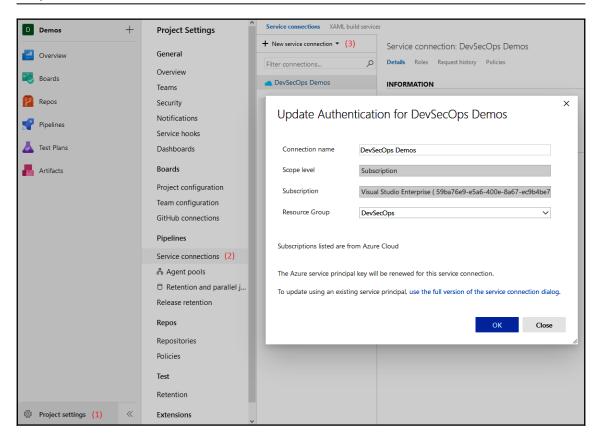

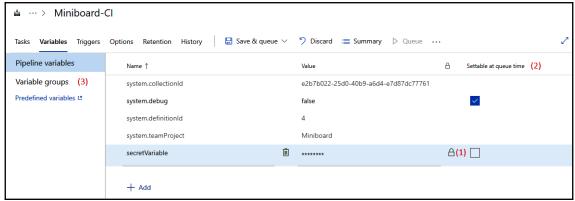

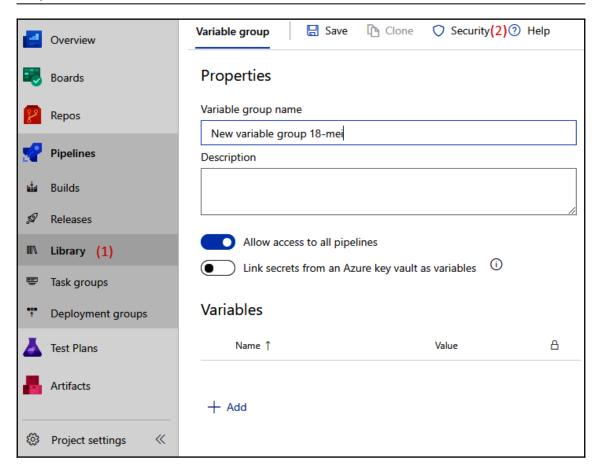

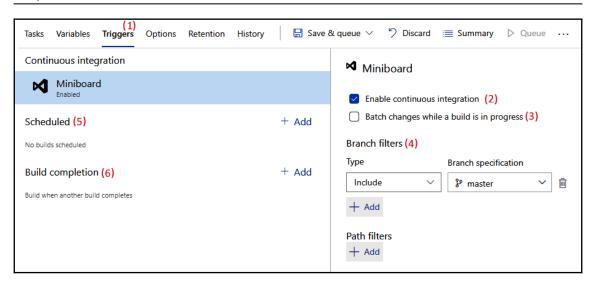

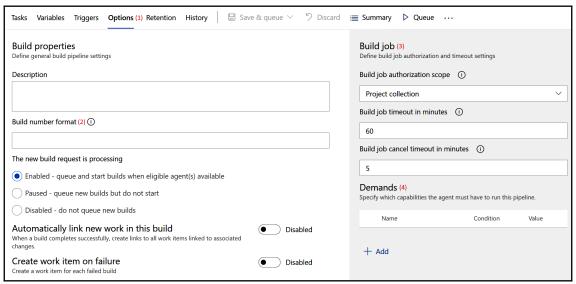

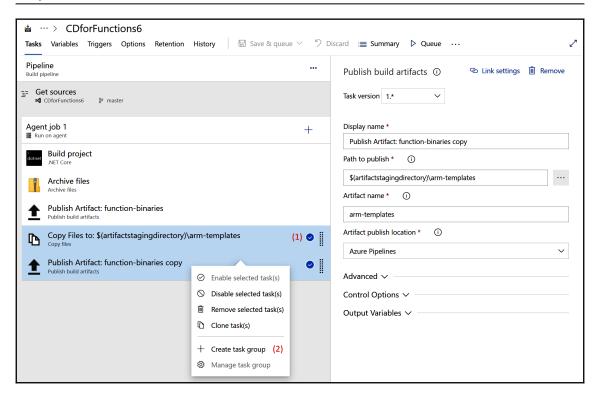

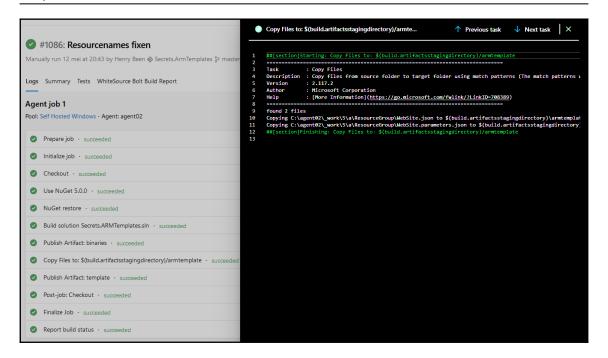

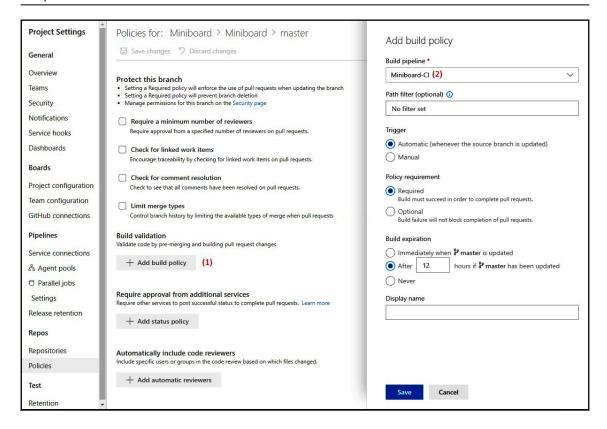

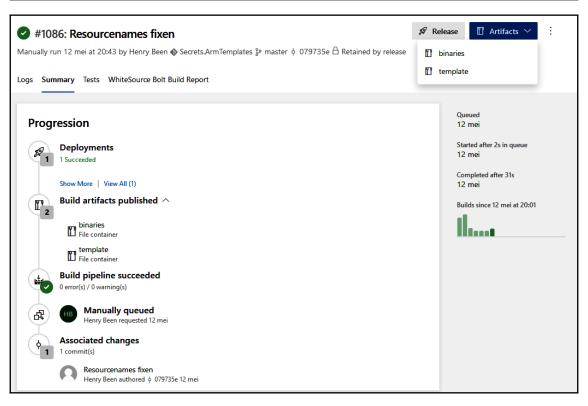

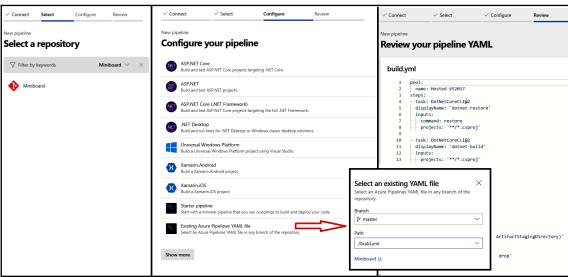

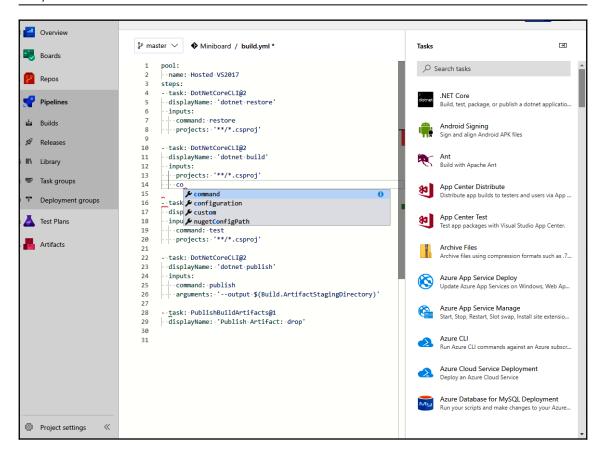

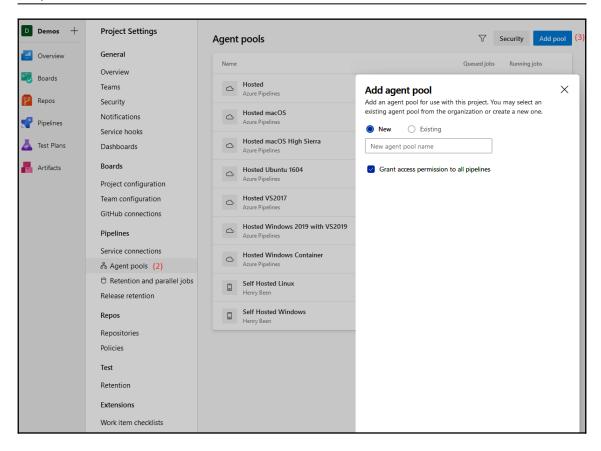

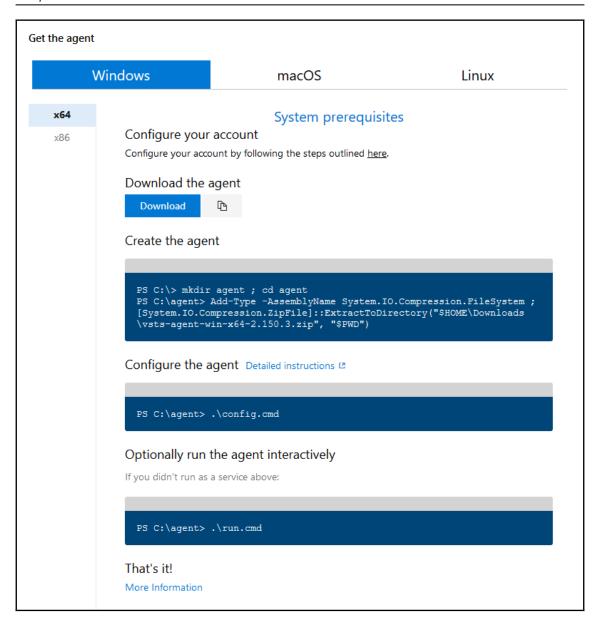

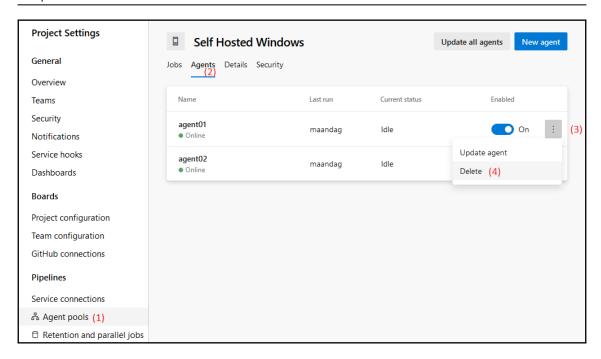

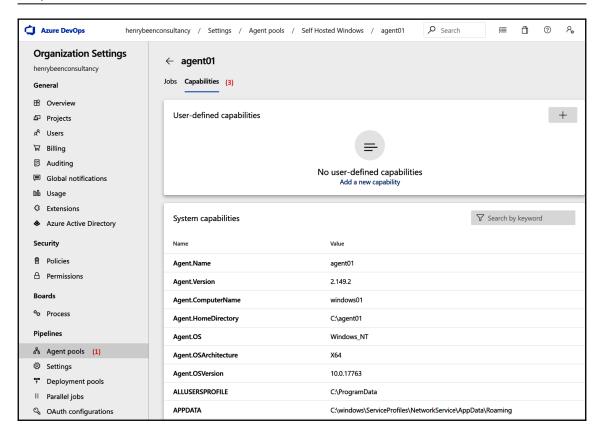

#### **Chapter 4: Continuous Deployment**

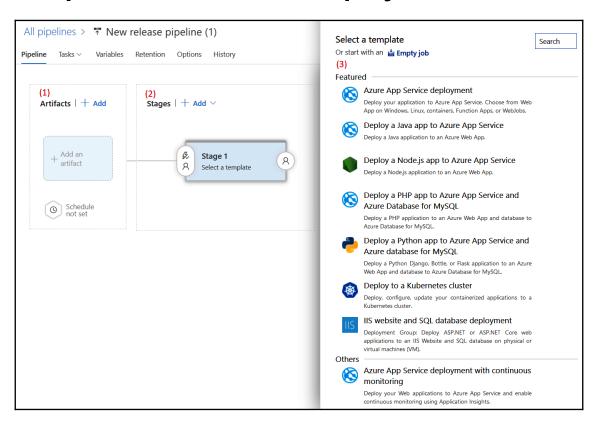

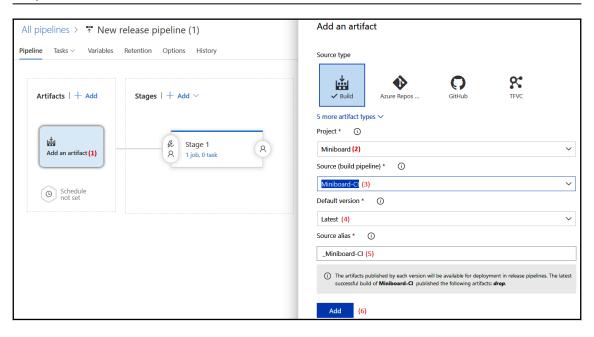

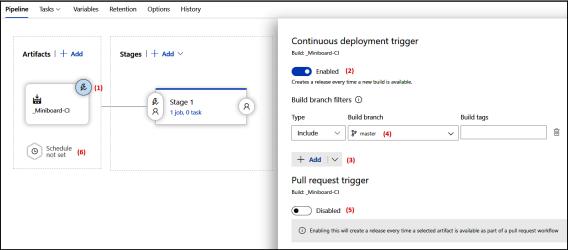

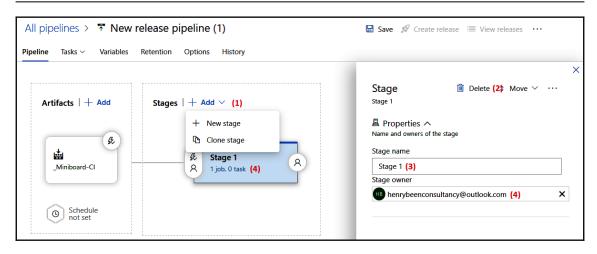

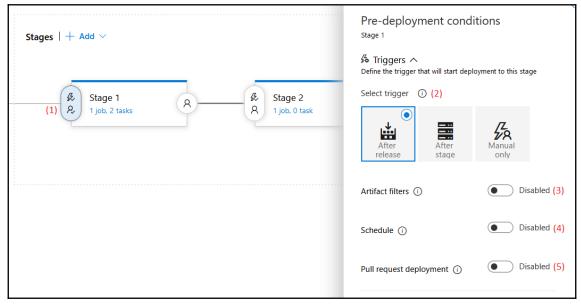

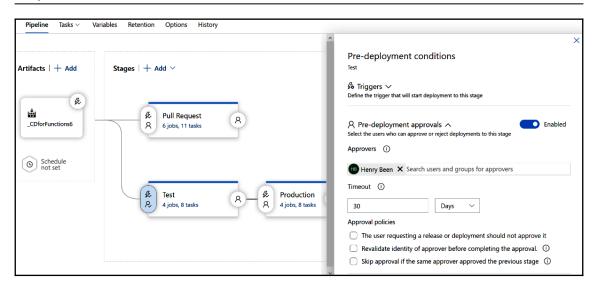

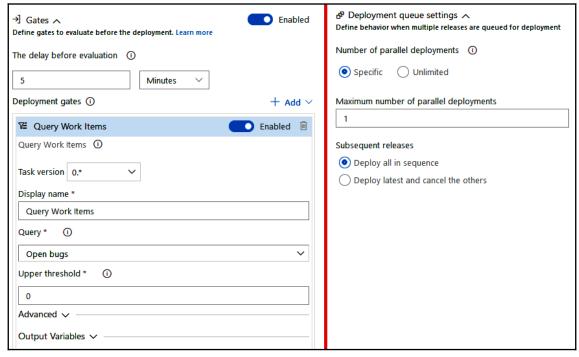

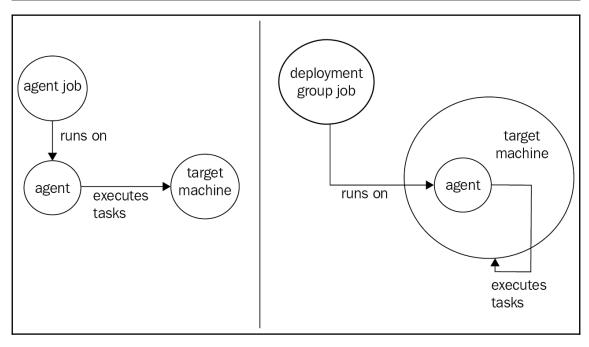

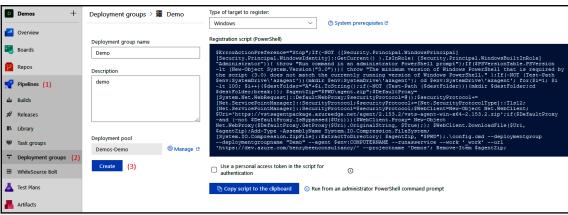

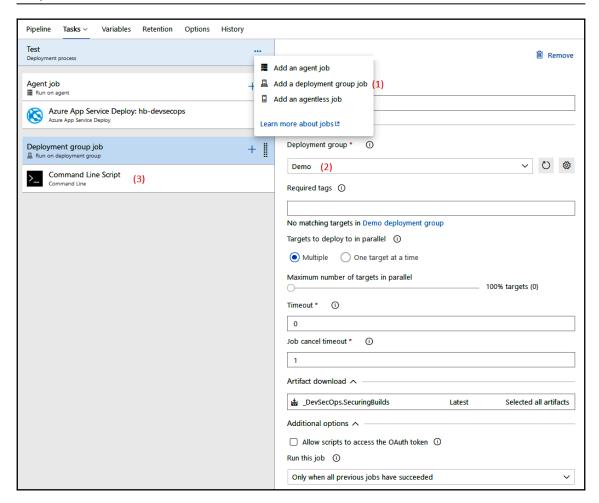

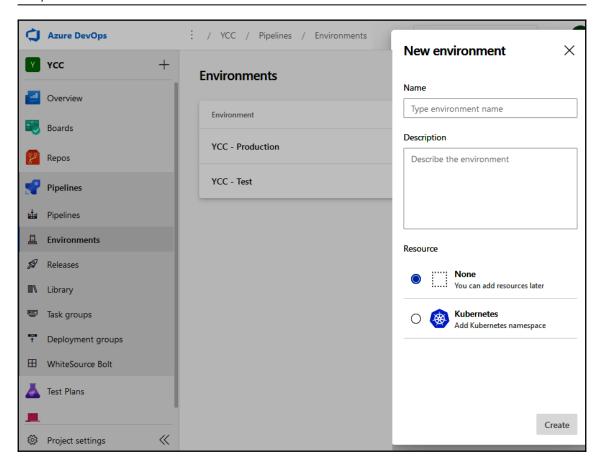

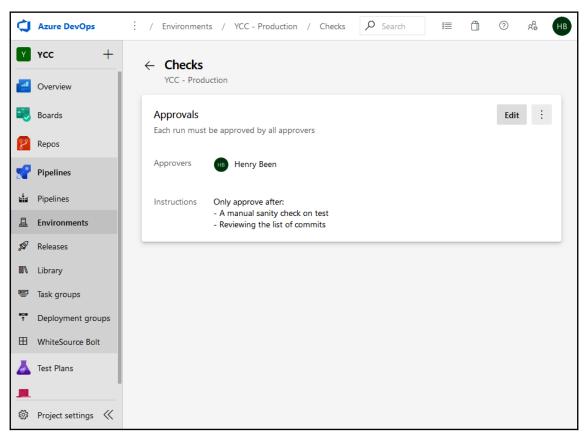

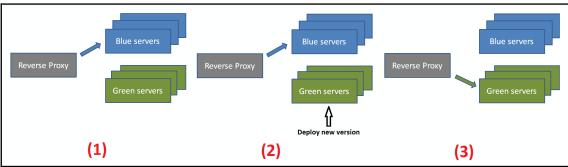

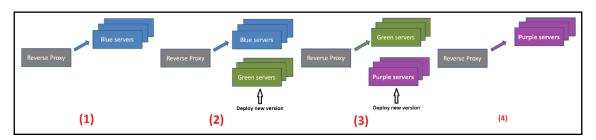

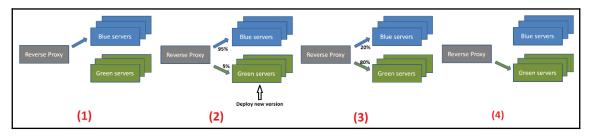

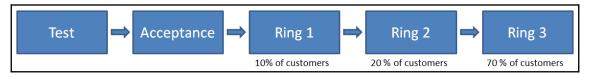

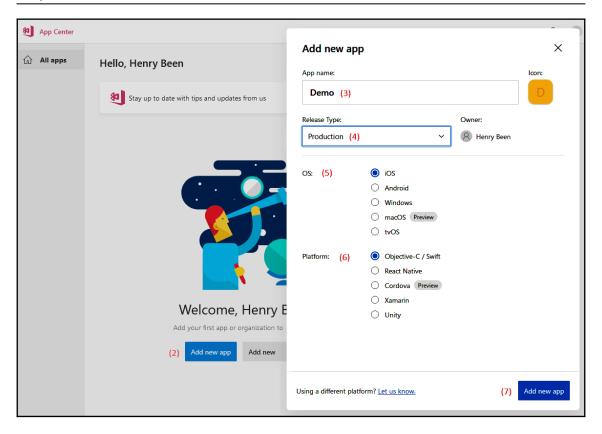

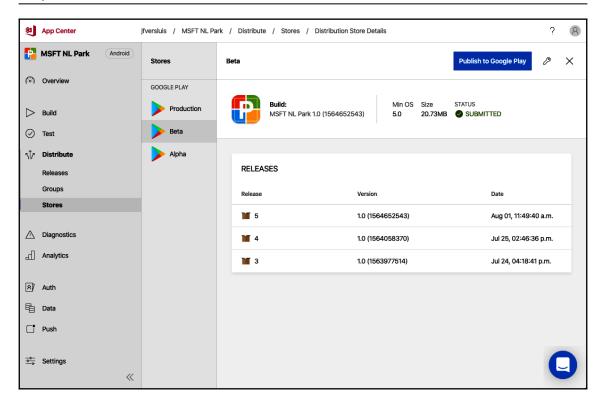

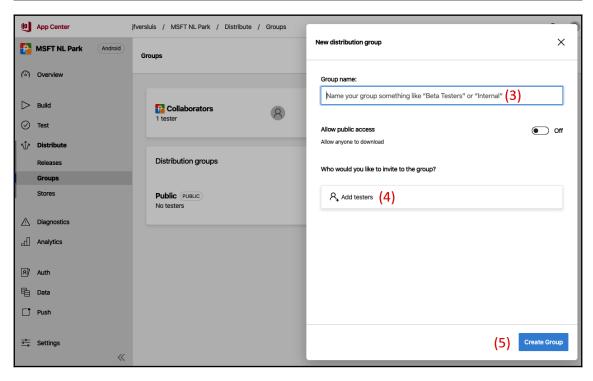

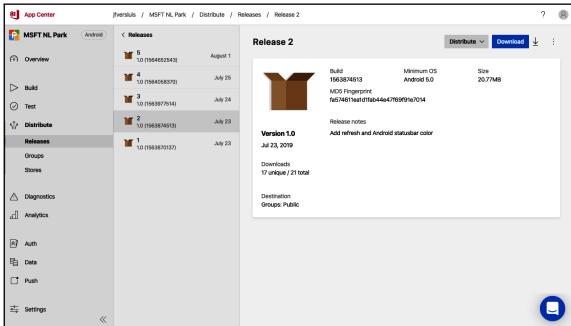

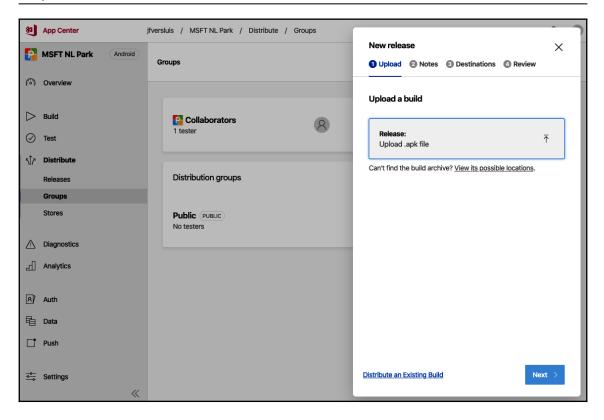

#### **Chapter 5: Dependency Management**

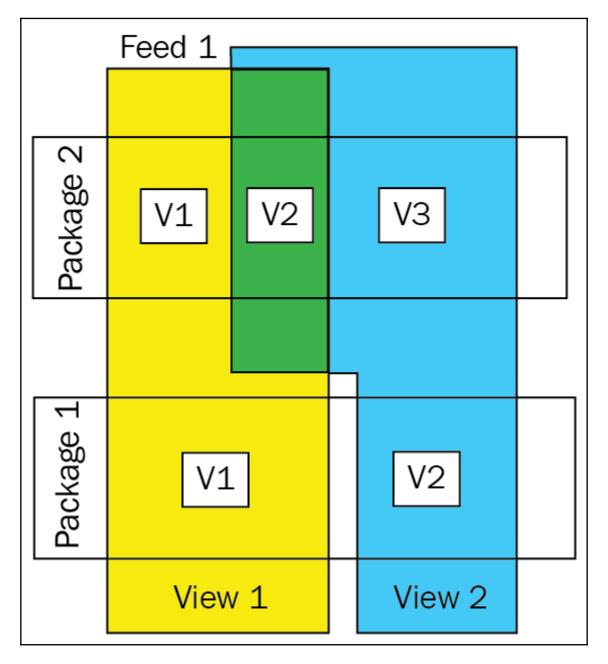

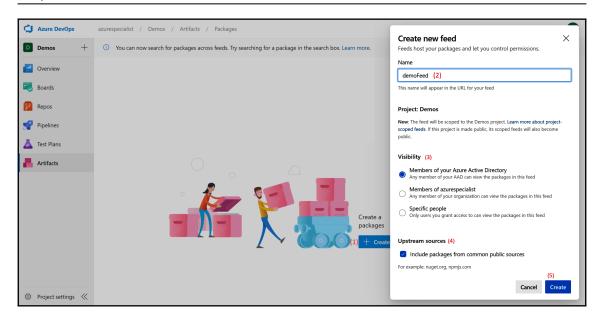

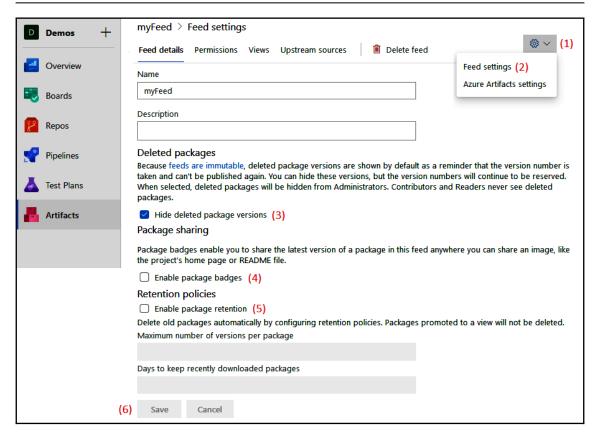

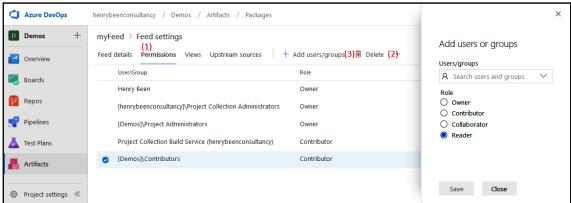

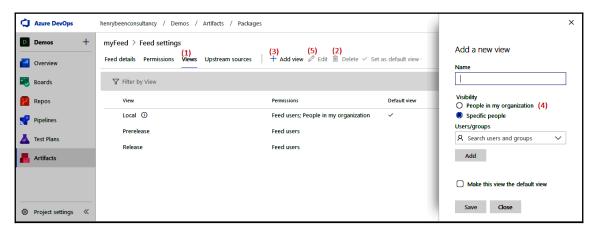

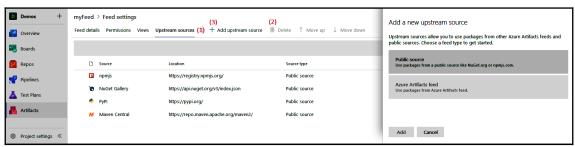

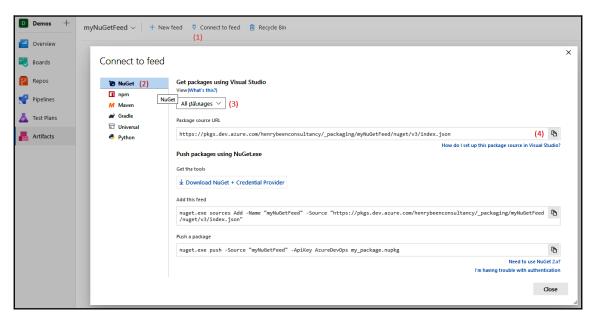

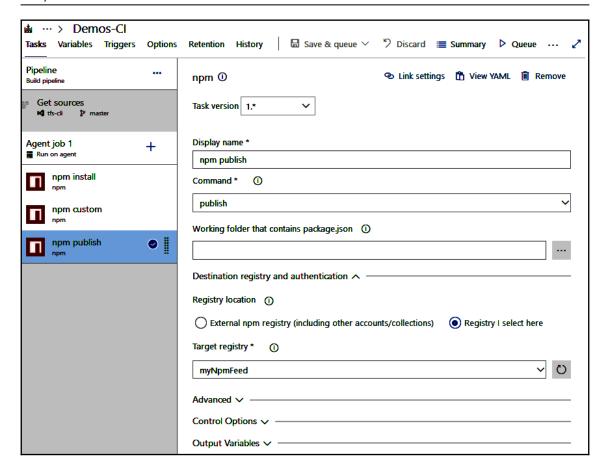

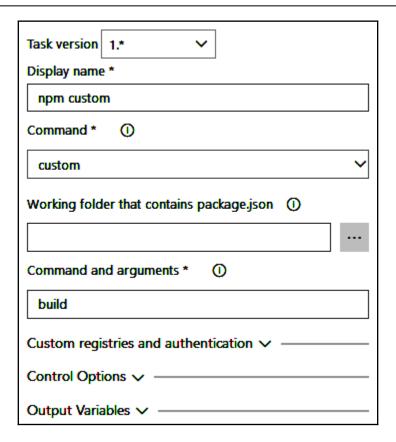

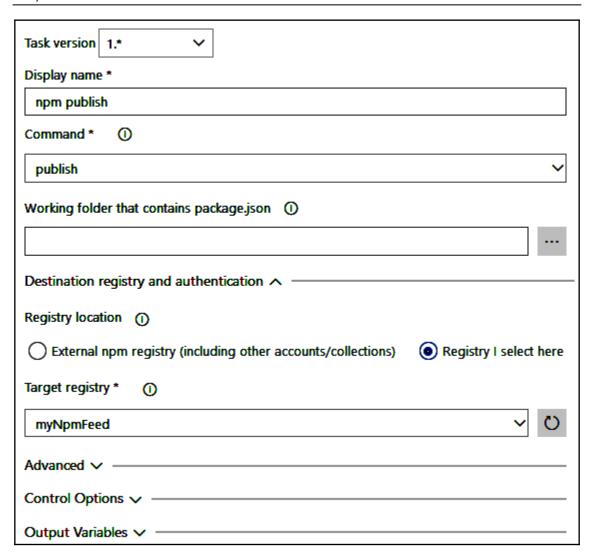

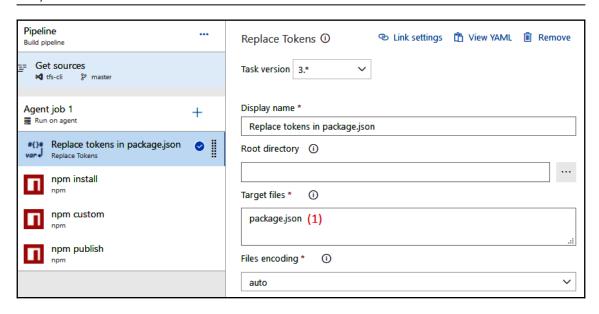

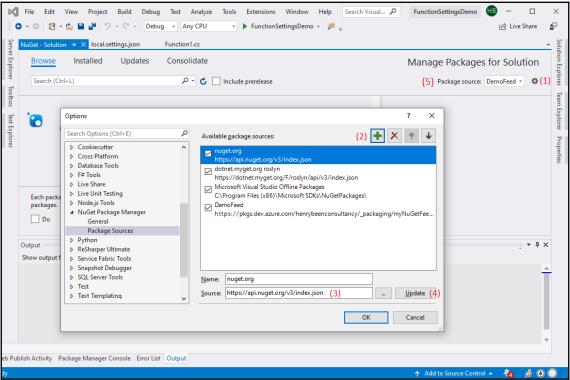

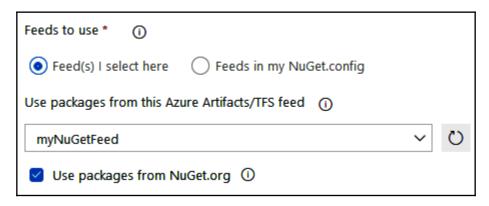

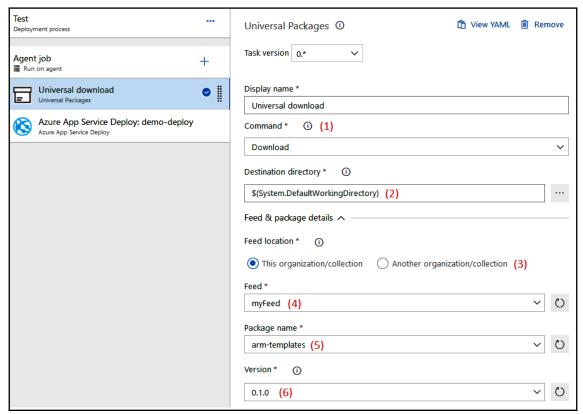

## **Chapter 6: Infrastructure and Configuration as Code**

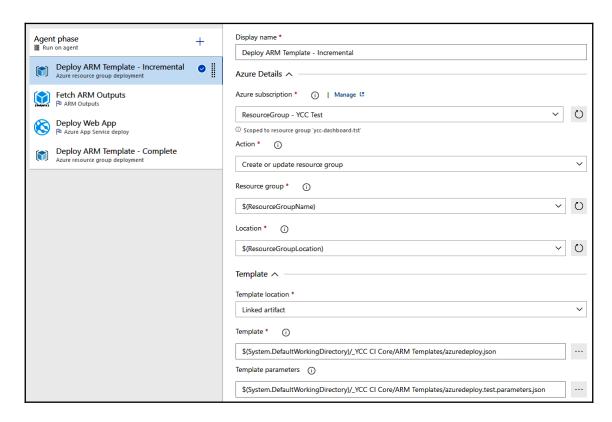

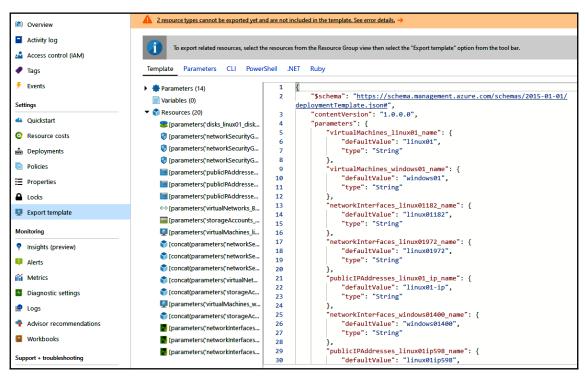

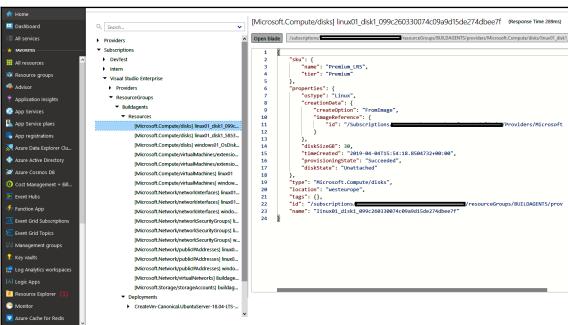

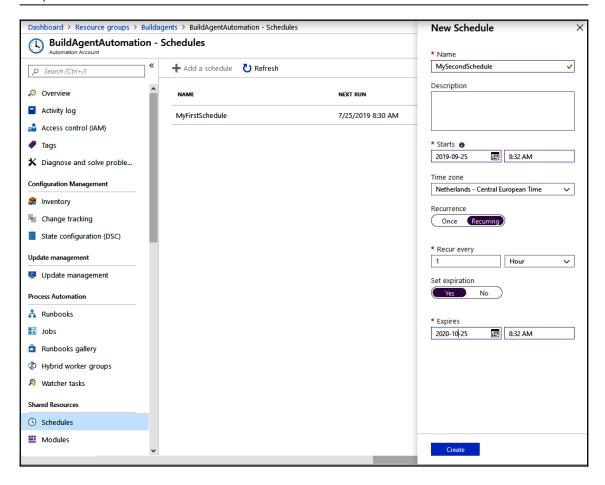

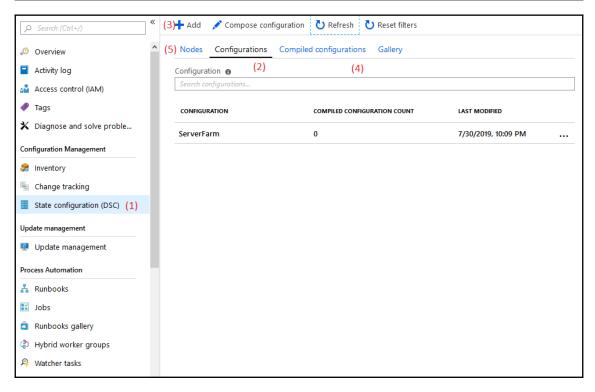

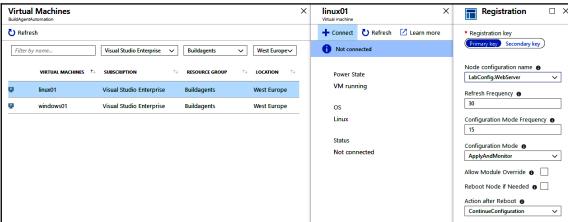

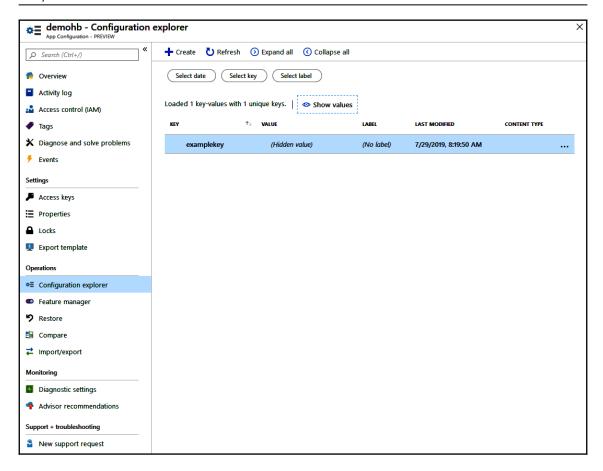

## Chapter 7: Dealing with Databases in DevOps Scenarios

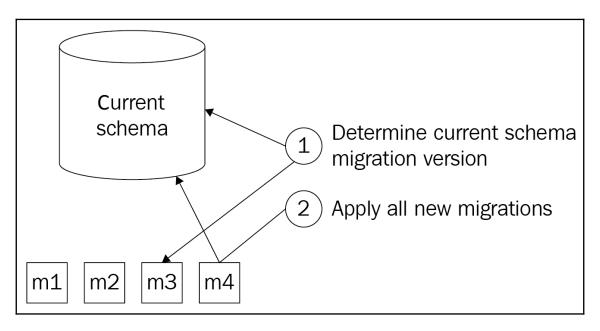

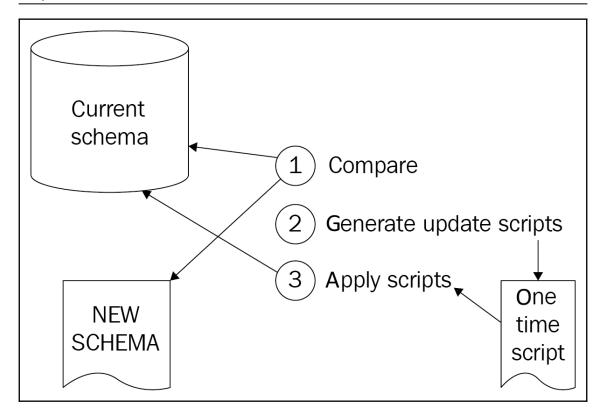

## **Chapter 8: Continuous Testing**

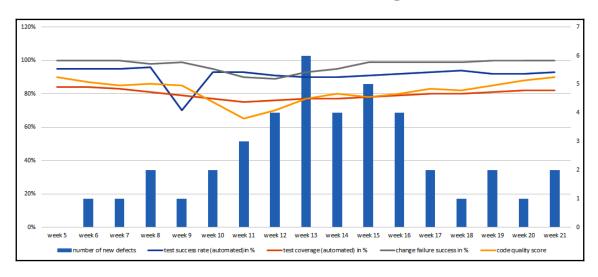

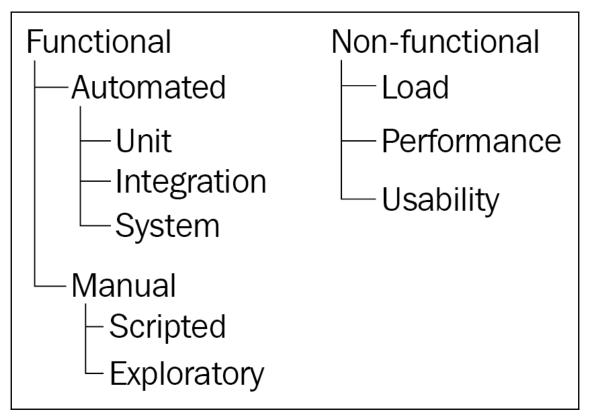

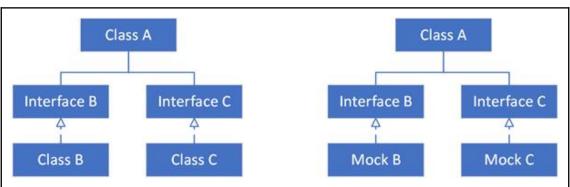

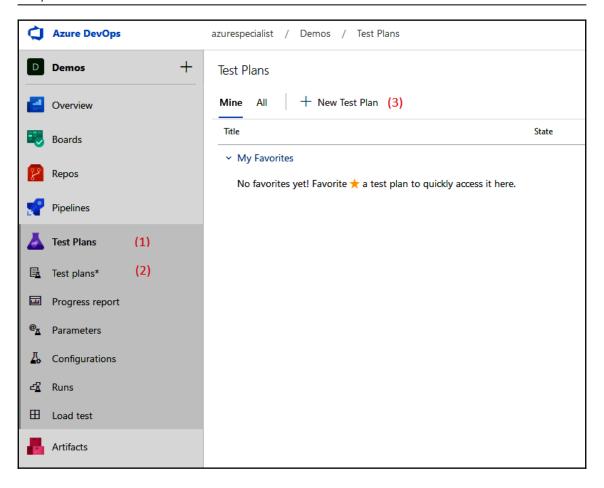

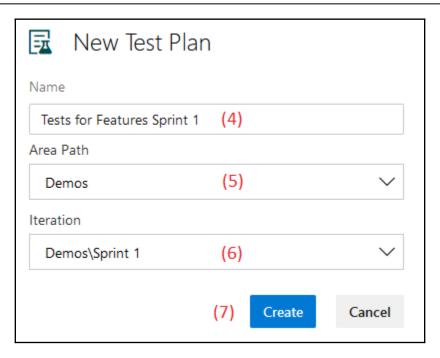

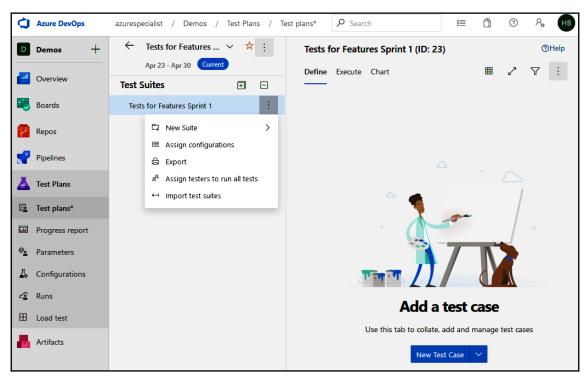

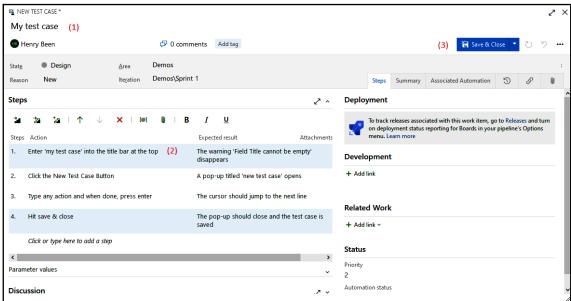

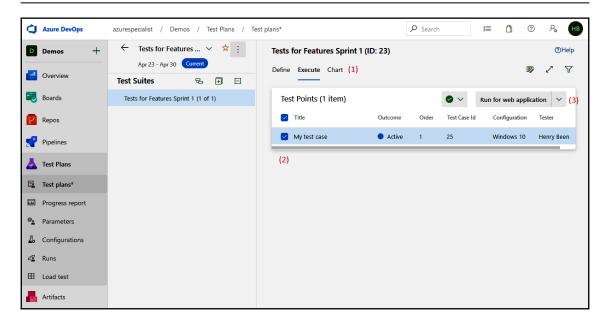

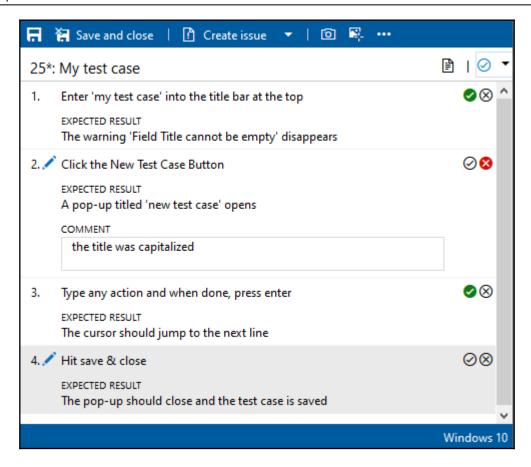

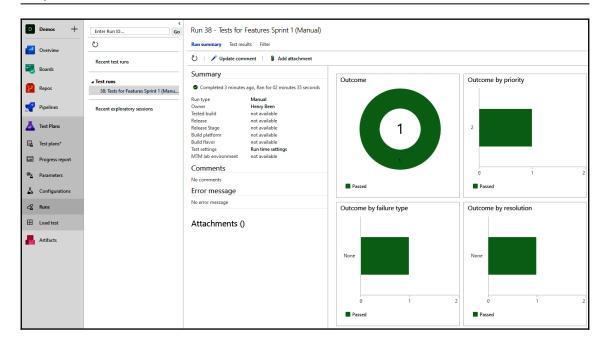

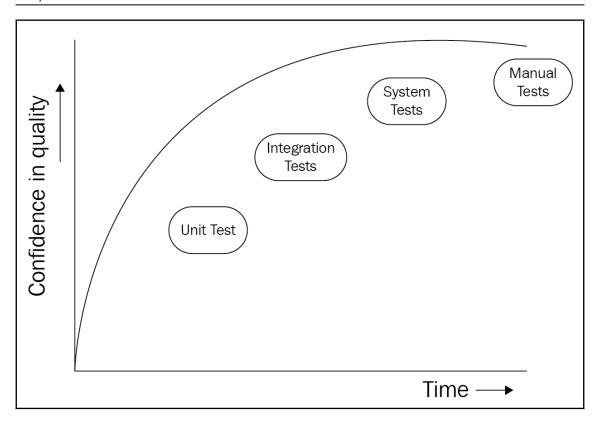

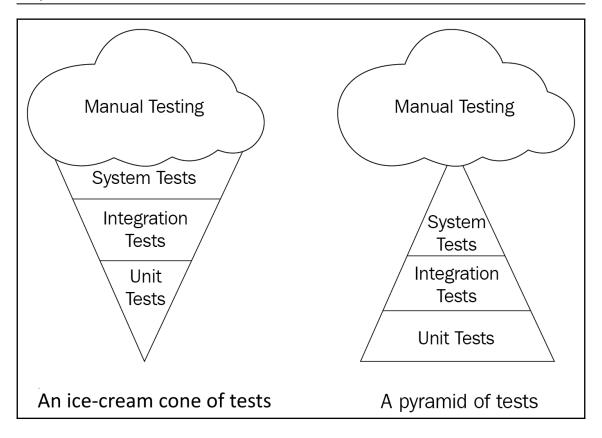

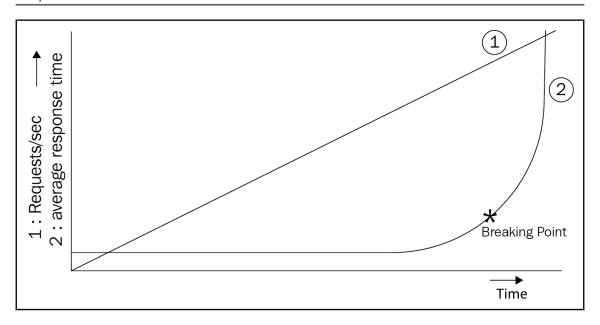

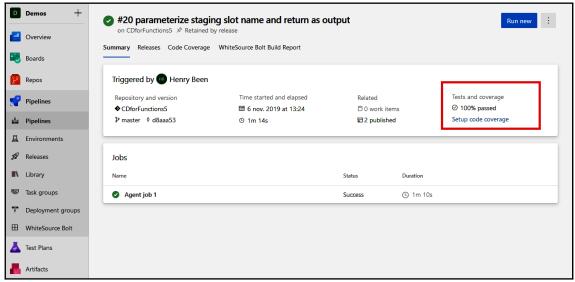

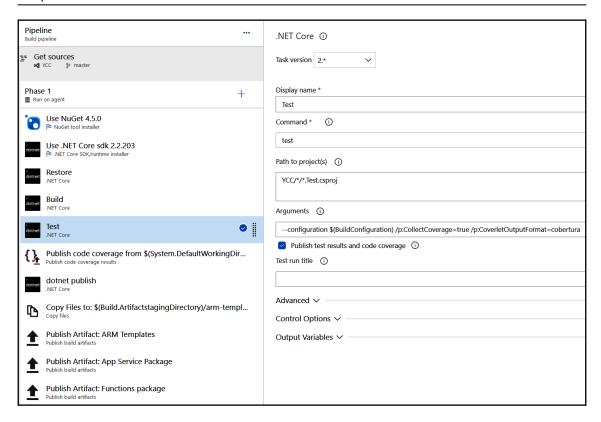

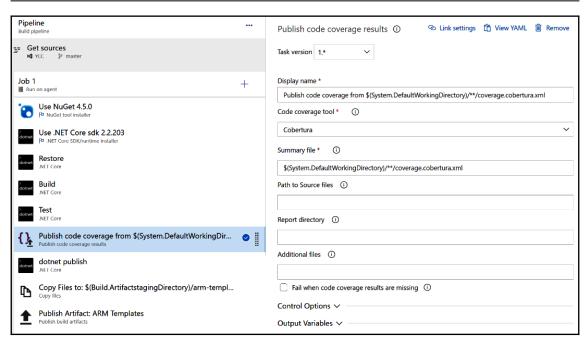

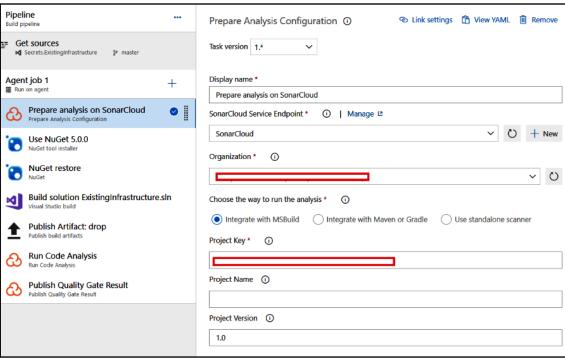

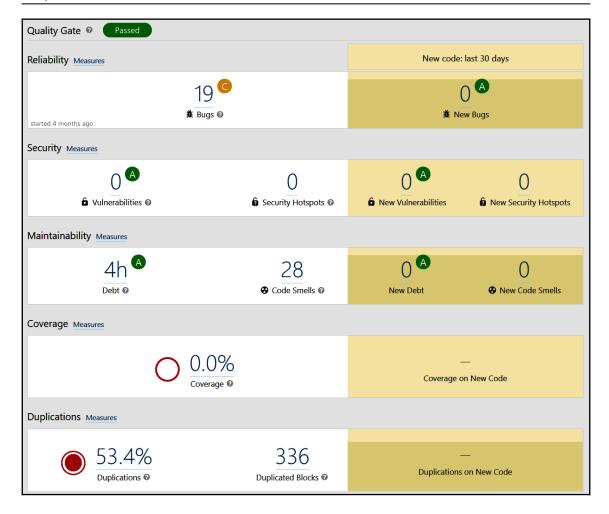

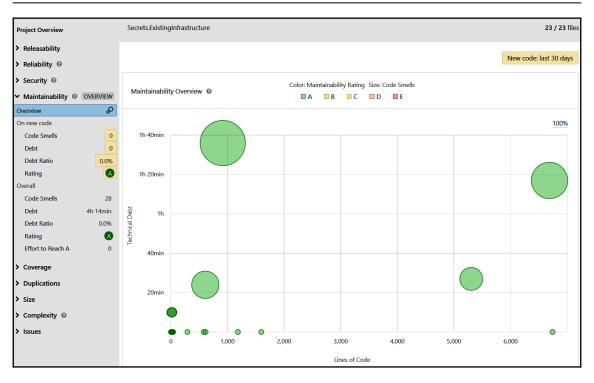

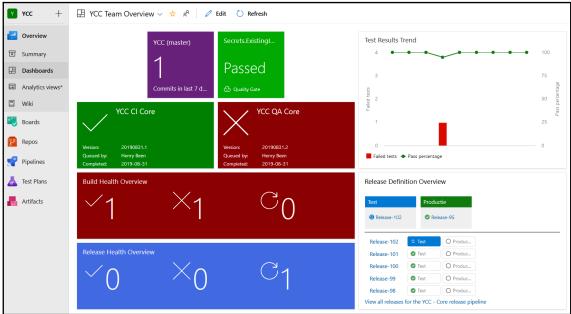

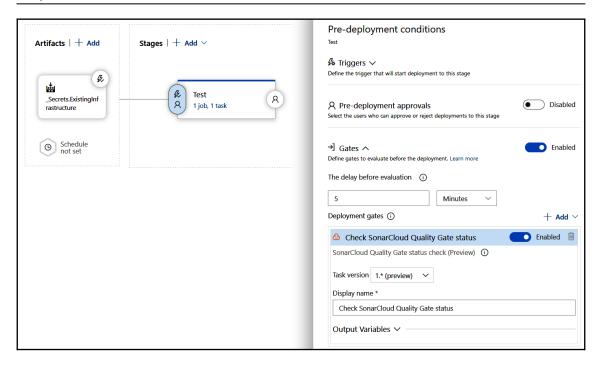

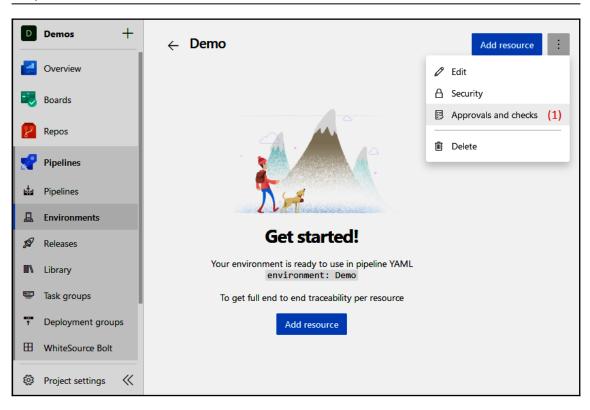

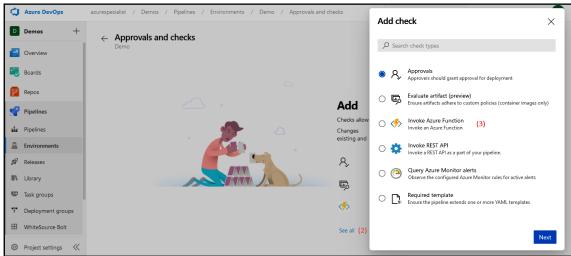

## **Chapter 9: Security and Compliance**

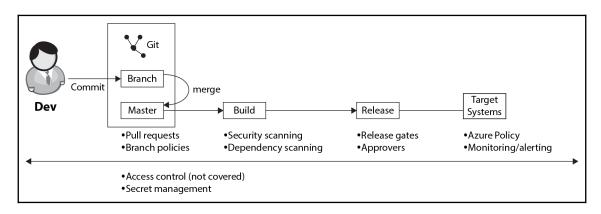

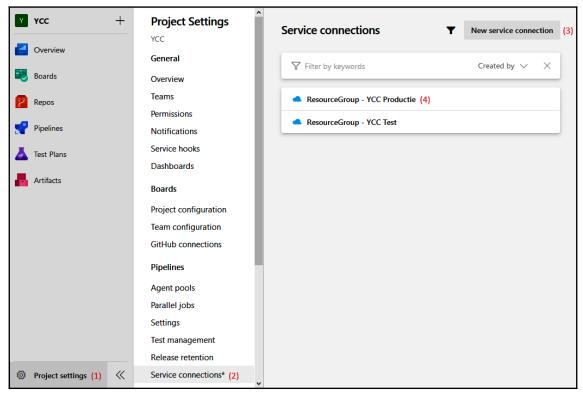

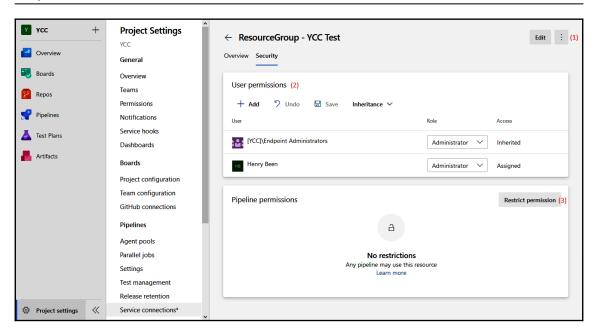

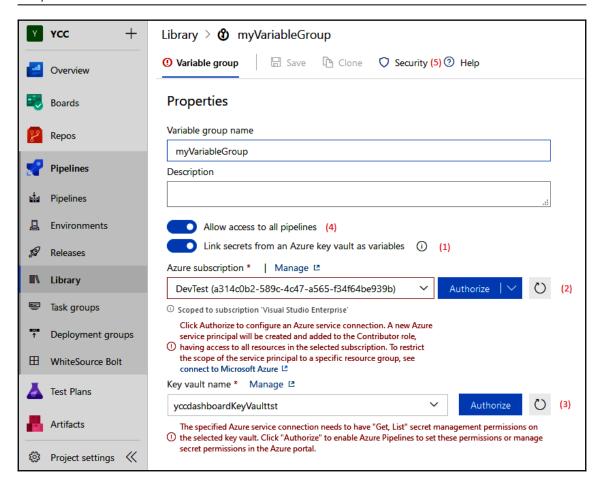

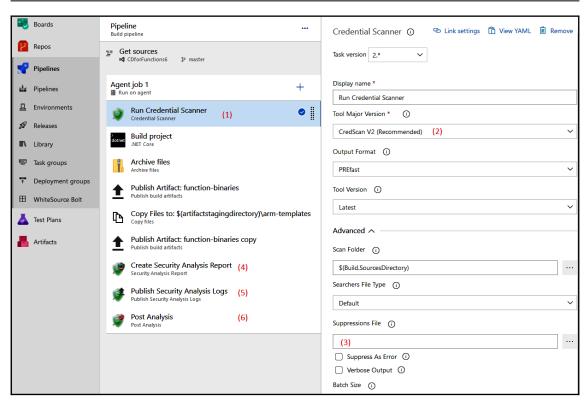

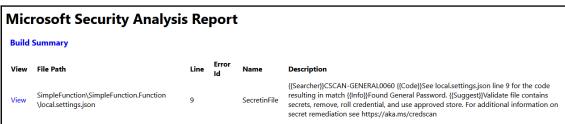

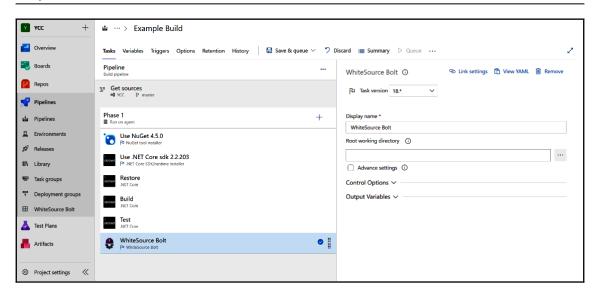

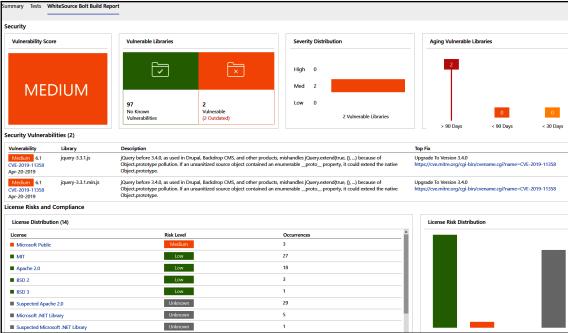

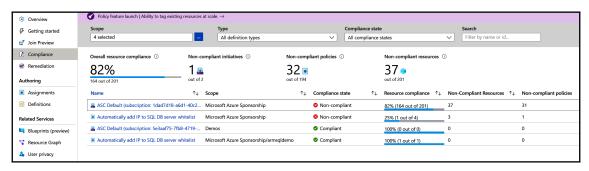

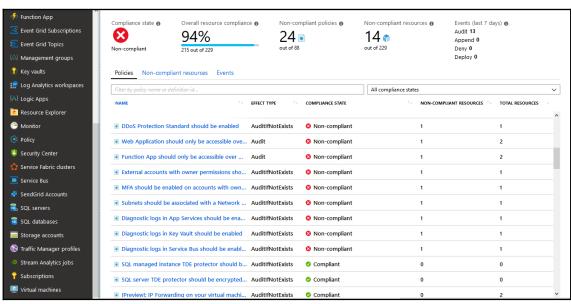

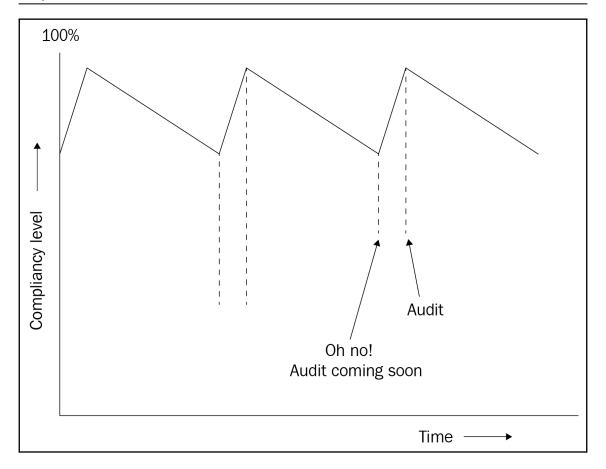

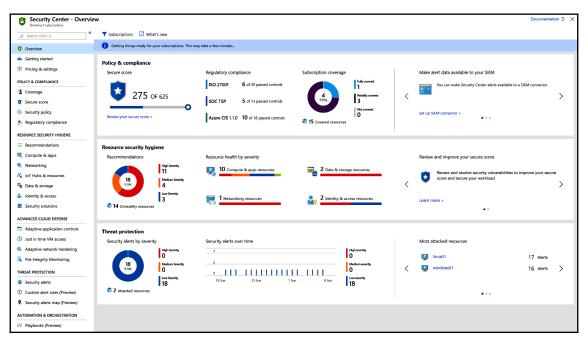

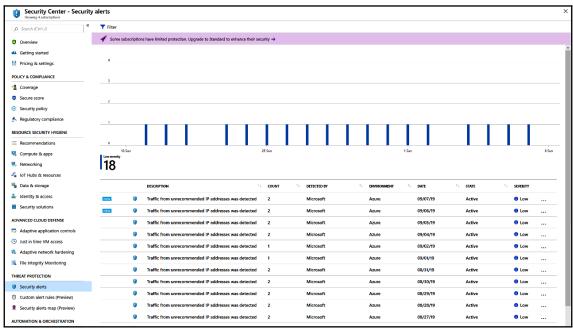

## **Chapter 10: Application Monitoring**

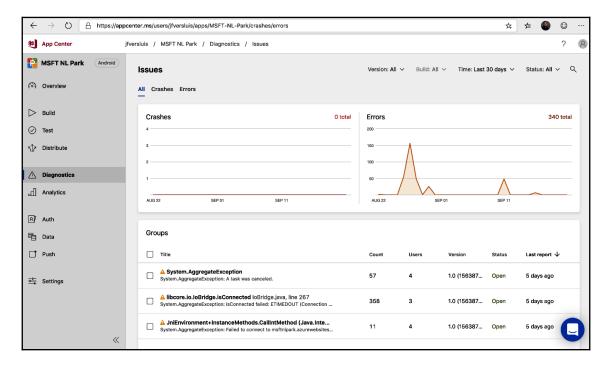

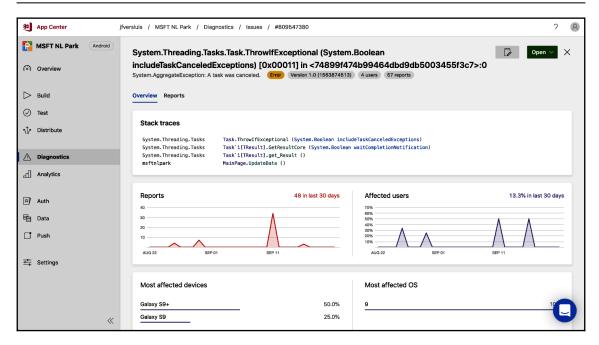

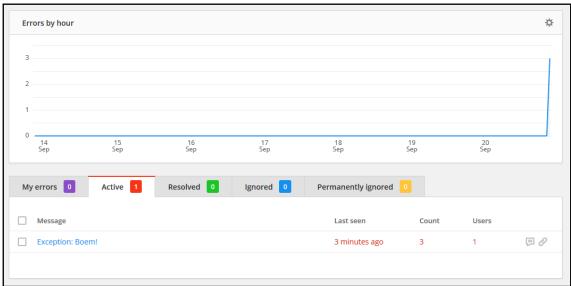

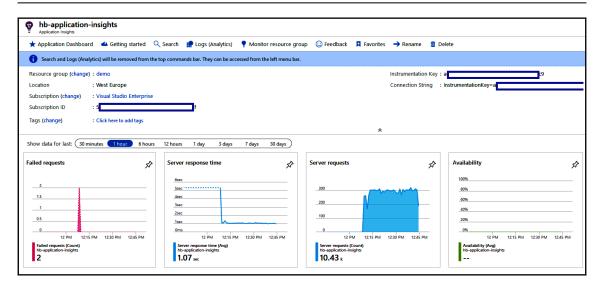

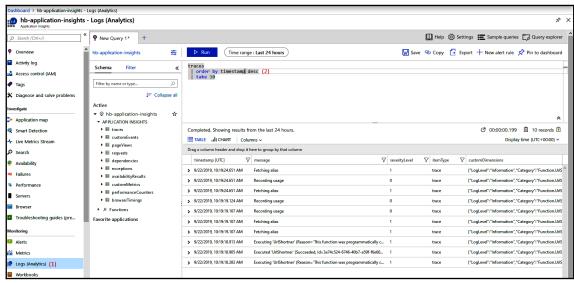

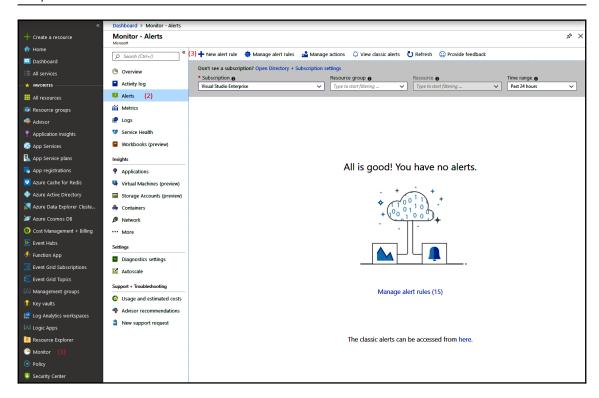

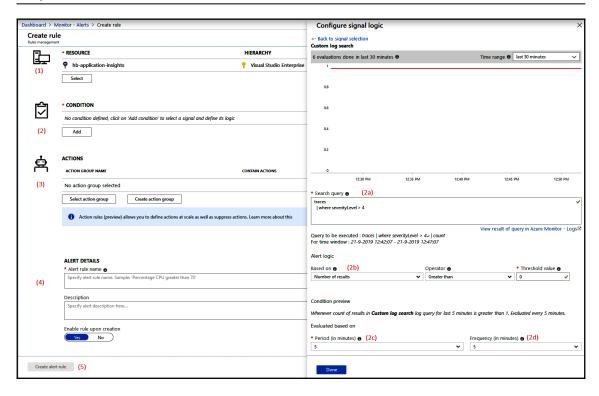

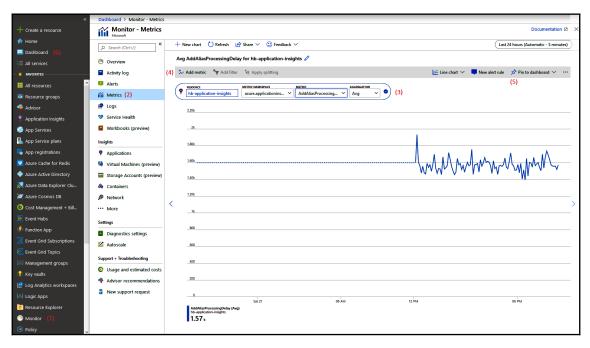

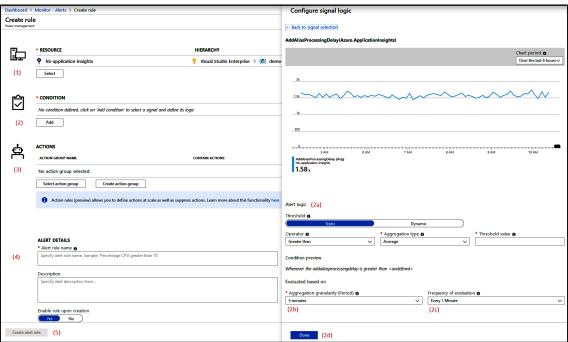

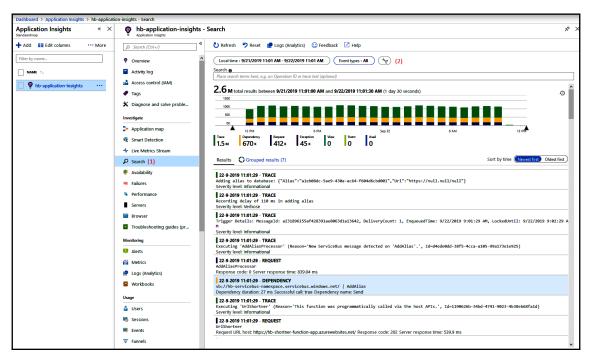

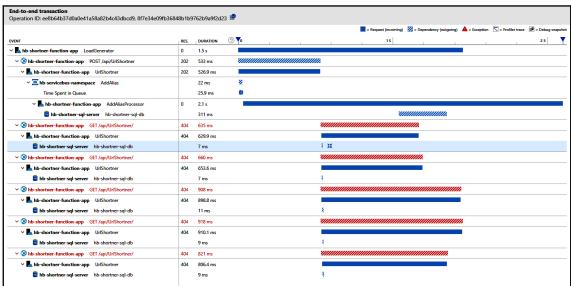

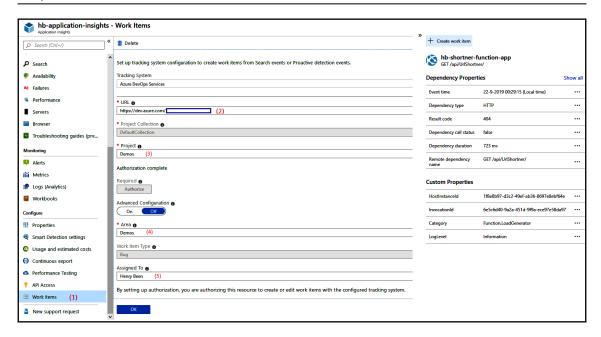

## **Chapter 12: Containers**

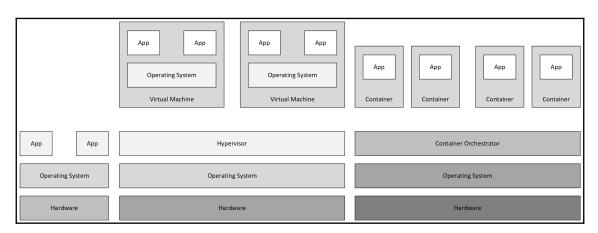

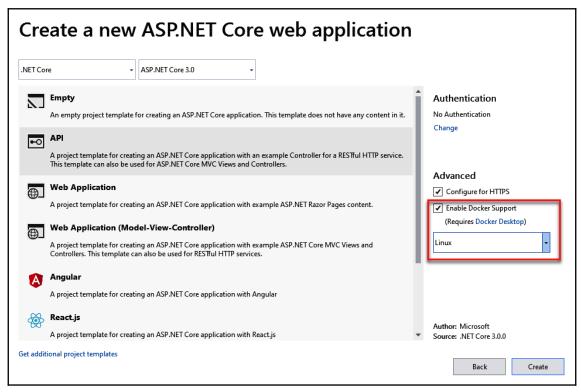

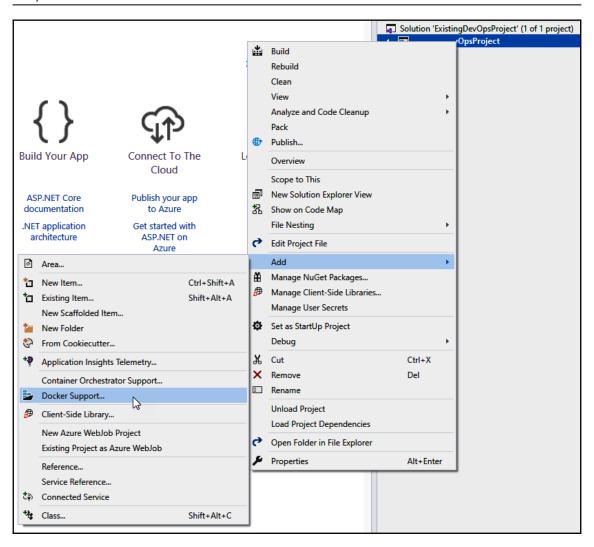

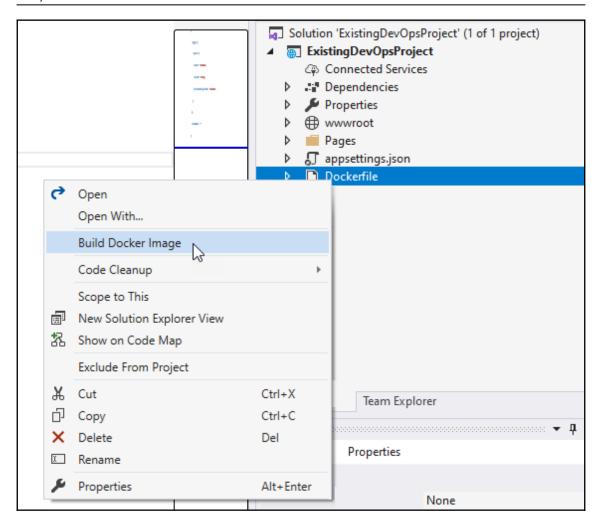

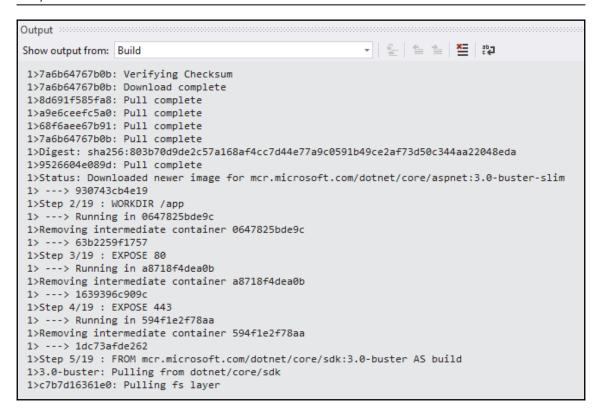

ExistingDevOpsProject Home Privacy

Welcome

Learn about building Web apps with ASP.NET Core.

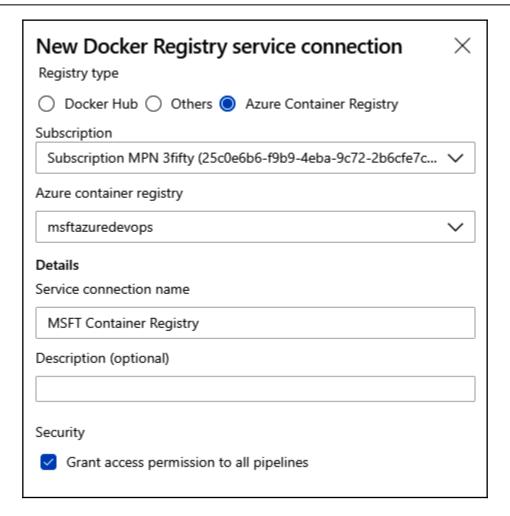

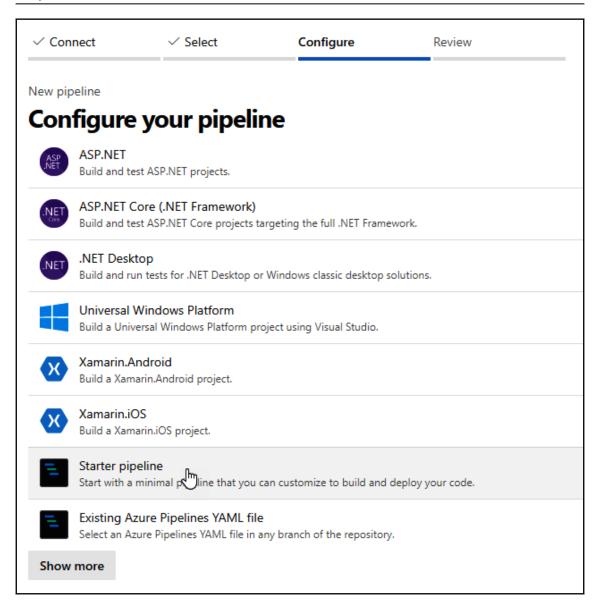

| Name ↑↓      | Type ↑↓             | Location ↑↓ |
|--------------|---------------------|-------------|
| aci-demo-app | Container instances | West Europe |

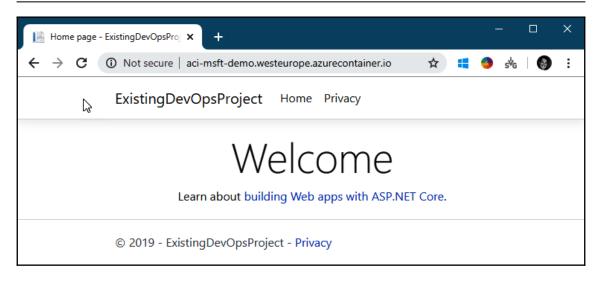

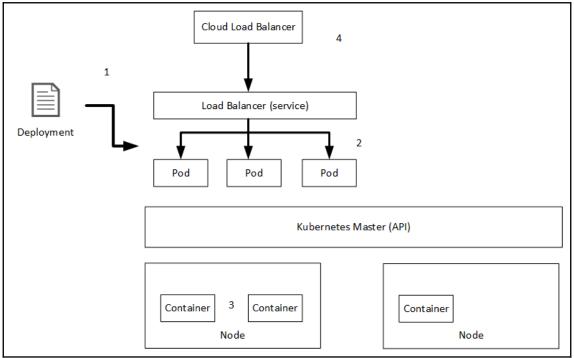

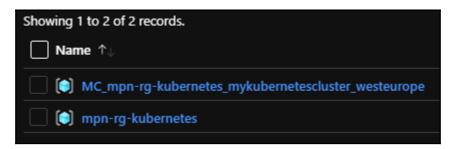

| Type ↑↓                |
|------------------------|
| Network security group |
| Route table            |
| Virtual machine        |
| Disk                   |
| Network interface      |
| Virtual network        |
| Availability set       |
|                        |

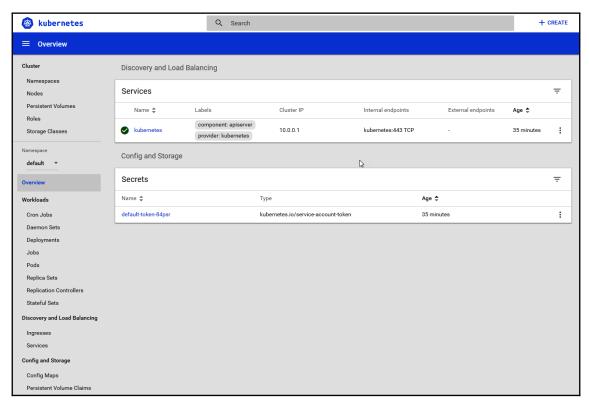

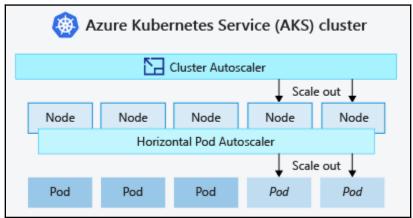

## **Chapter 13: Planning Your Azure DevOps Organization**

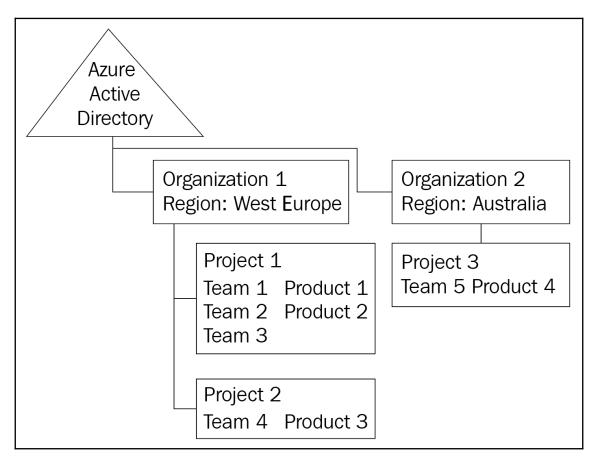

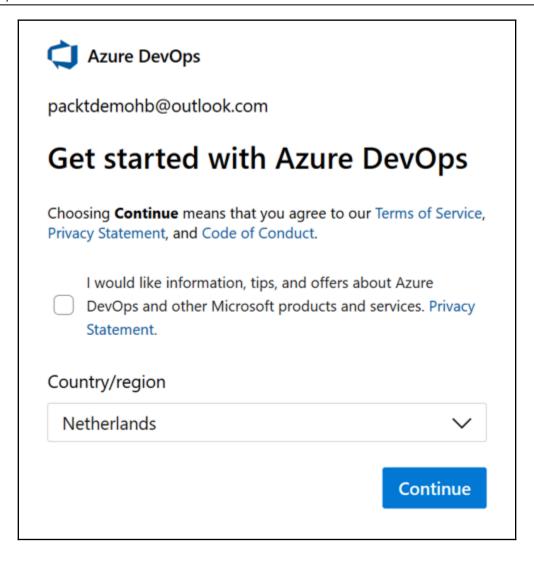

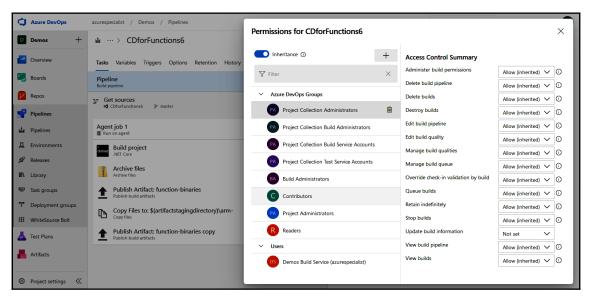

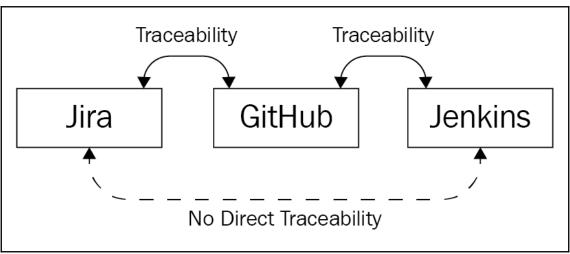

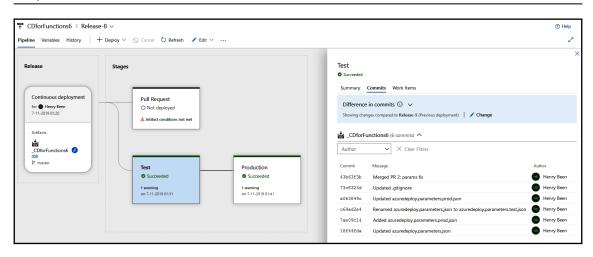

|        | CI       | CD       | IaC           | next? |
|--------|----------|----------|---------------|-------|
| Team 1 | <b>✓</b> | <b>✓</b> |               |       |
| Team 2 | <b>✓</b> | <b>✓</b> | experimenting |       |
| Team 3 | <b>✓</b> | WIP      |               |       |
| Team 4 | <b>✓</b> | <b>✓</b> |               |       |
| Team 5 | <b>✓</b> |          |               |       |
|        |          |          |               |       |